- 13 ISBN 9787303093595
- 10 ISBN 7303093591

出版时间:2008-9

页数:271

版权说明:本站所提供下载的PDF图书仅提供预览和简介以及在线试读,请支持正版图书。

www.tushu000.com

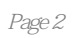

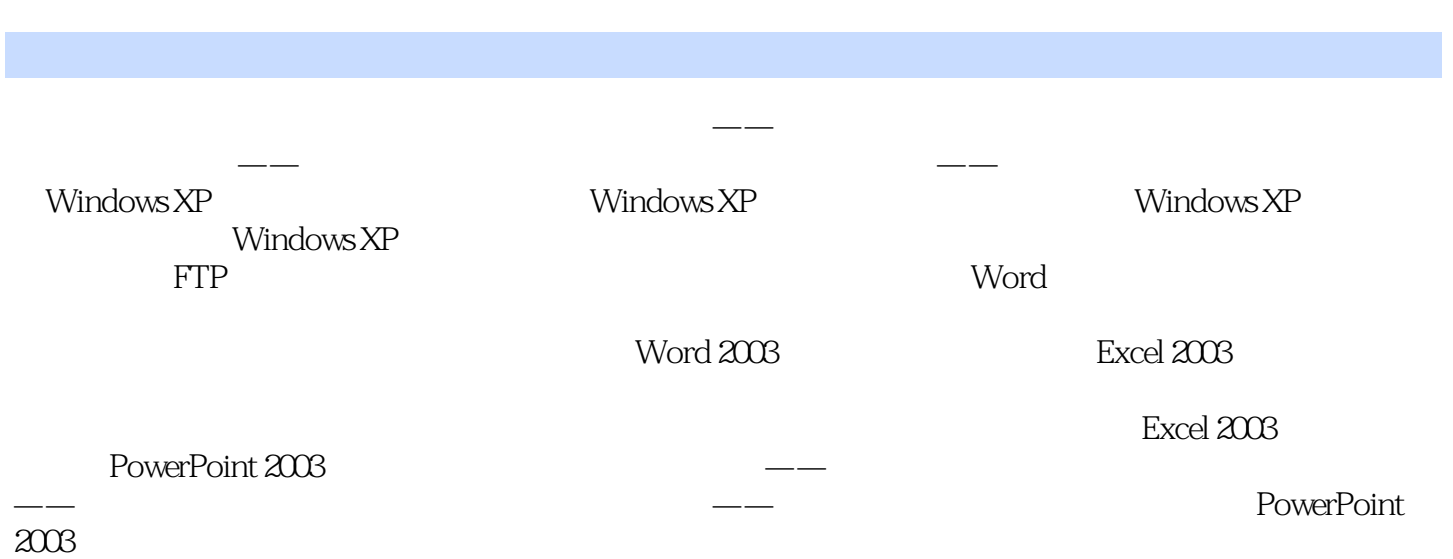

*Page 3*

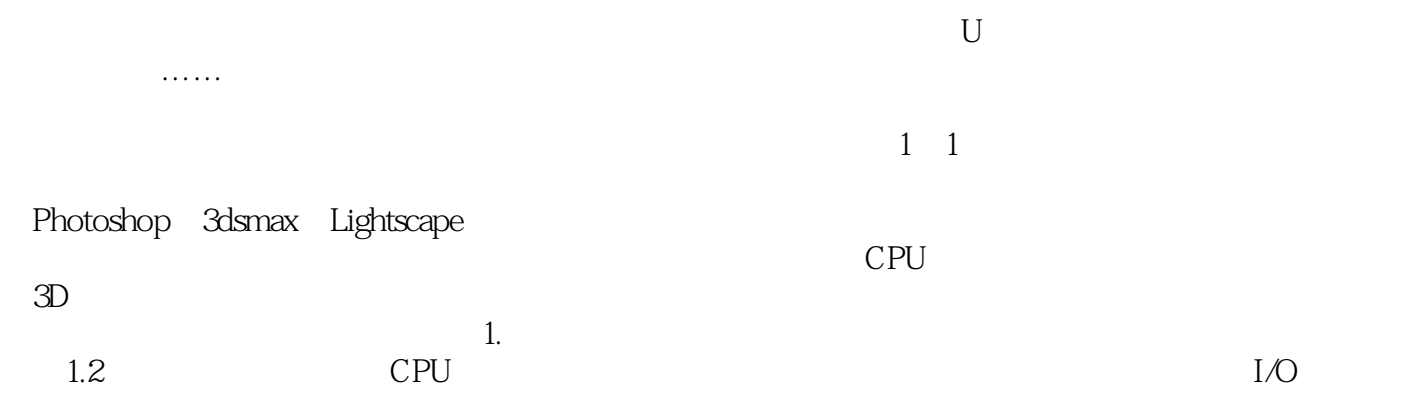

本站所提供下载的PDF图书仅提供预览和简介,请支持正版图书。

:www.tushu000.com